## 一般教室**‐**教師麥克風使用注意事項

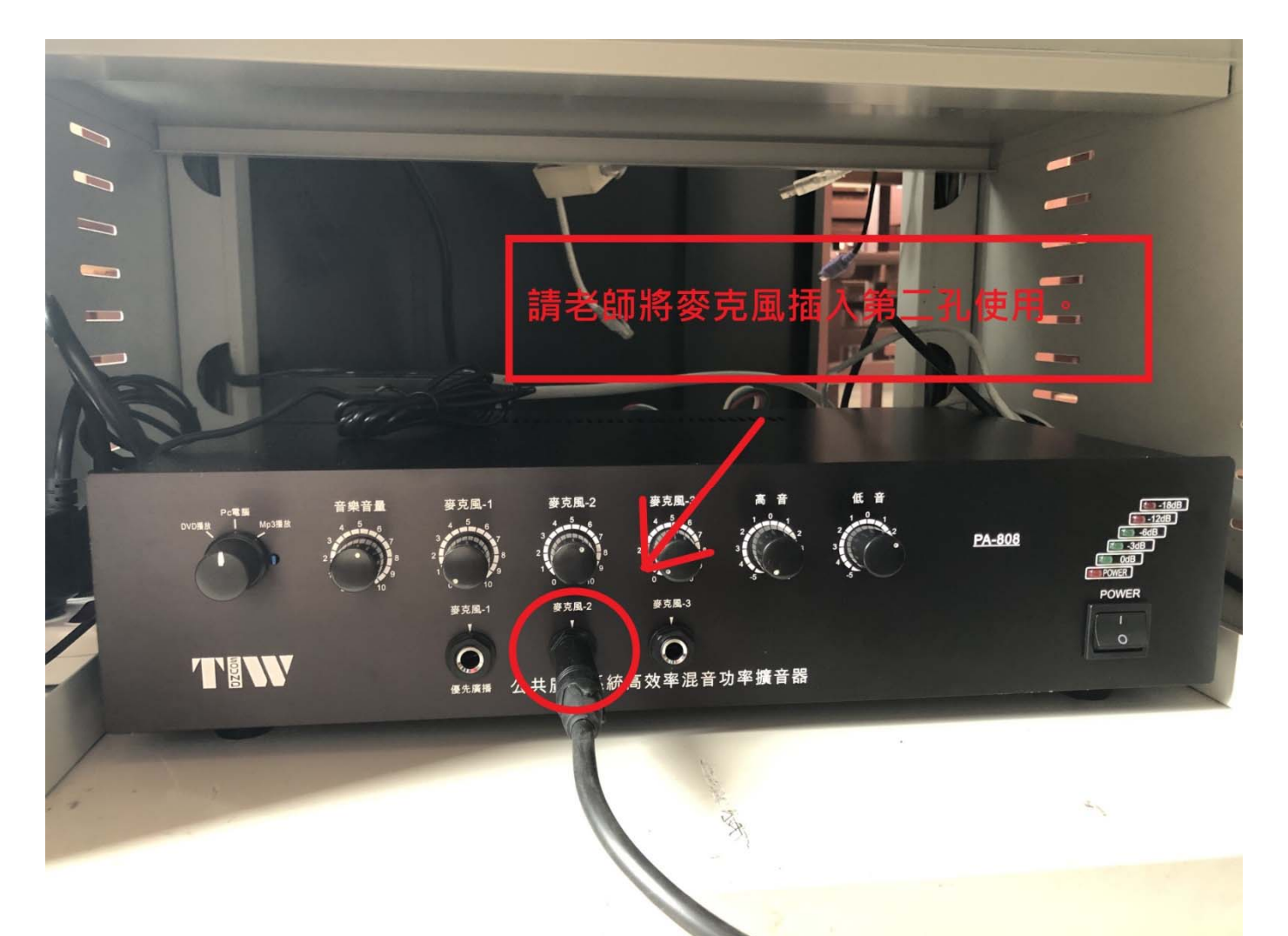

一般教室老師若需使用麥克風,請將麥克風插至數位講桌下方<mark>"擴大機第 2 子L</mark>"即可使 用,請勿使用1或3孔。

1.麥克風音量調整請使用"麥克風-2"之旋鈕。 2.電腦音量調整請使用"音樂音量"之旋鈕。

※旋鈕切記勿調超過旋鈕上標記之數值"5", 音量過大會產生<mark>破音、雜音、無聲音</mark>等問題, 造成設備損壞。

▲附件為擴大機插孔圖示。

-

-

-

■以上資訊,若有問題請在資訊暨圖書中心-資訊組聯繫。